## 統一アカウント初回 有効化の方法

統一アカウントの利用には、以下の有効化処理が必要になります。諸々の連携サービスに必要になり ますので、内線番号、個人メールアドレスのご入力をお願いします。その際、メールアドレスは共用や 代表アドレス、メーリングリストアドレス等を使用しないでください。特に、パスワードリマインダ(パス ワードの自力回復機能)を使用する場合、ここで設定したメールアドレスに統一アカウントのパスワー ドが通知されますので、ご注意ください。

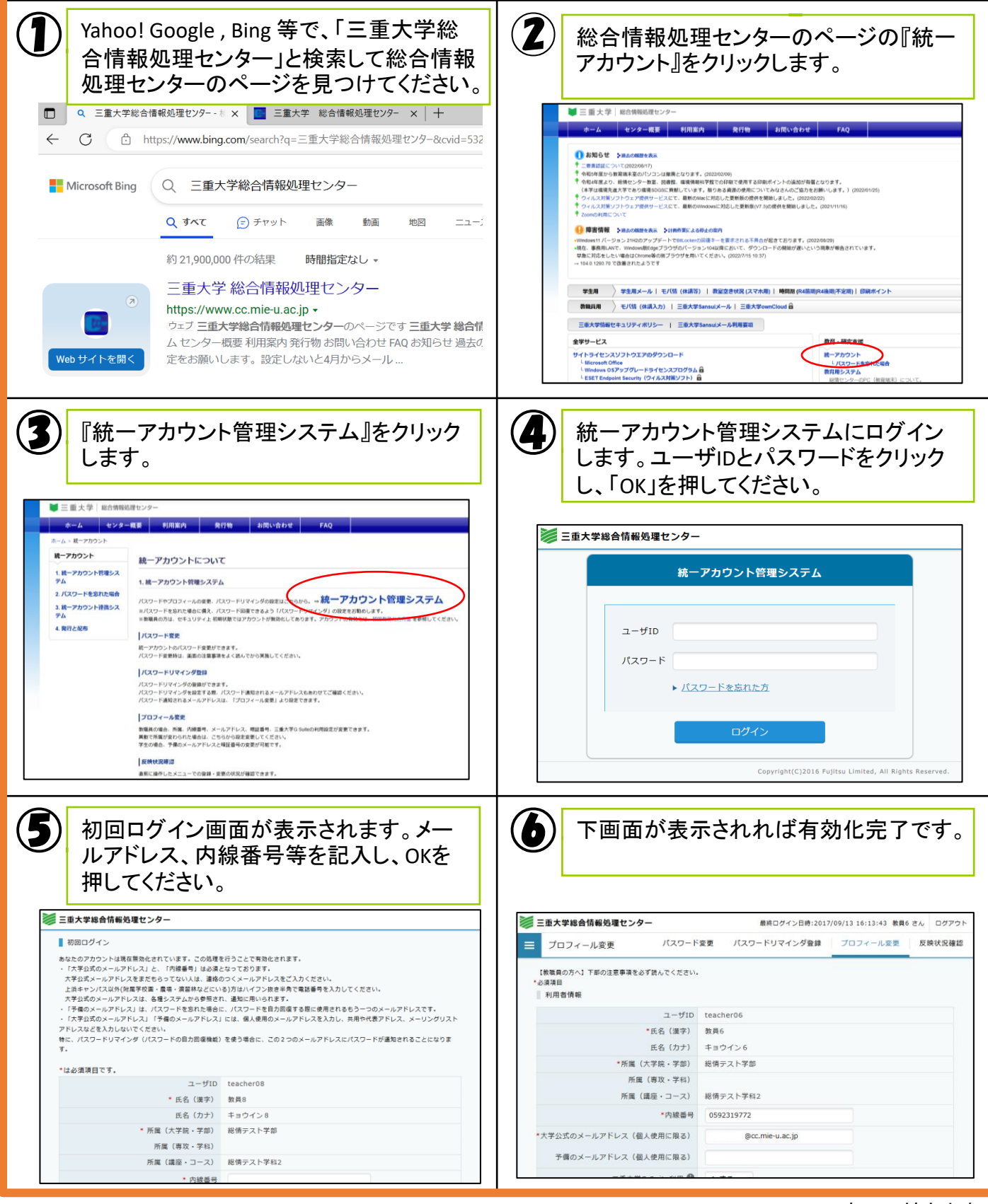

パスワード備忘に「パスワードリマインダ」の設定をお勧めします。パスワードリマインダを使用すると、 プロフィール変更画面で設定した「メールアドレス」と「予備メールアドレス」の両方にパスワードが通知 されます。教職員用メールをメインとしてお使いの場合、パスワード通知メールが読めませんので、「予 備のメールアドレス」に統一アカウントを使わない別のメールアドレスを登録しておいてください。

パスワードリマインダ登録

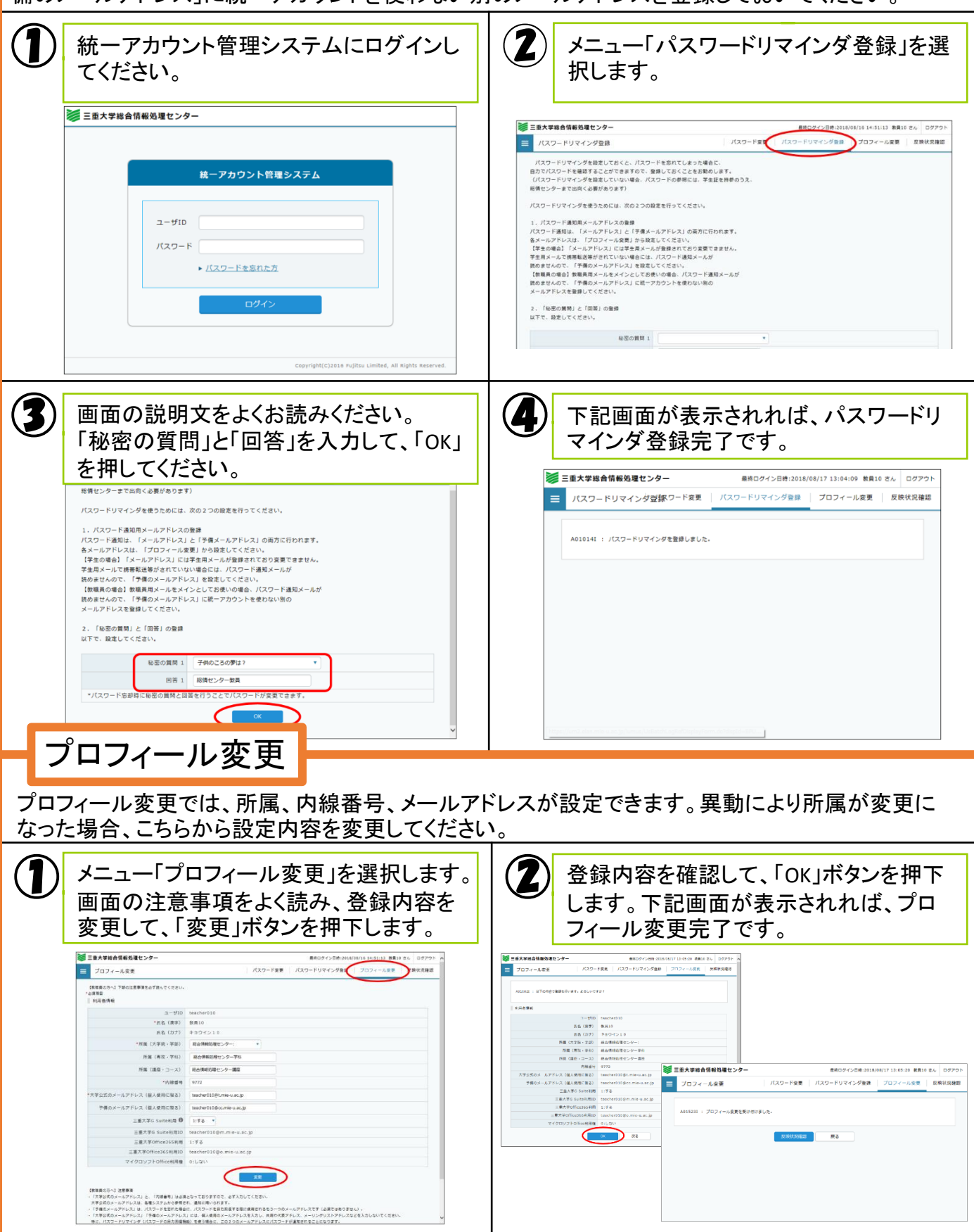

ご不明な点があれば Mail : support@cc.mie-u.ac.jp 内線 : 9772 までお願いします。